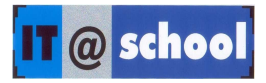

## **TRAINING MODULE FOR MINISTERIAL STAFF OF EDN DEPARTMENT**

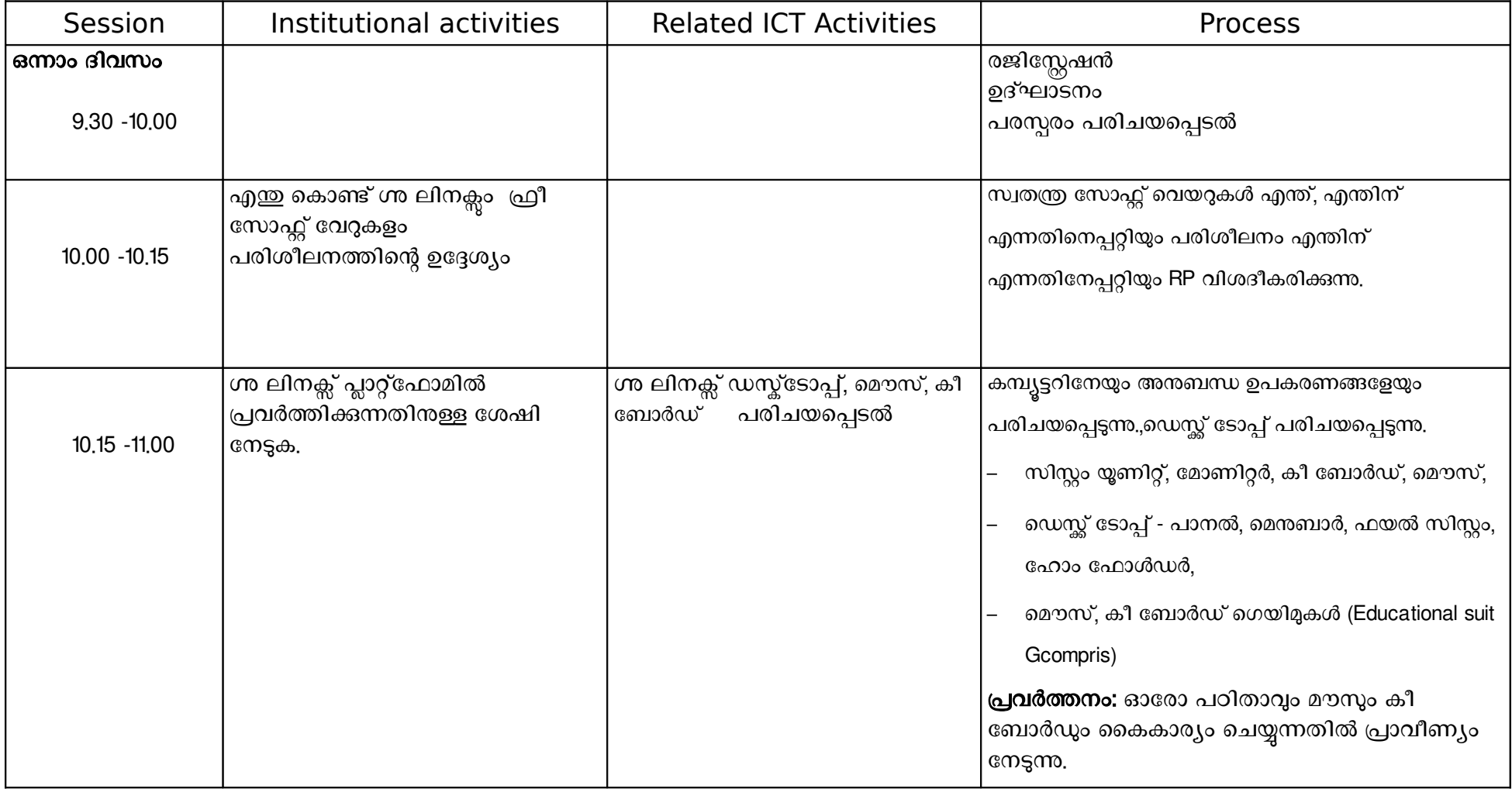

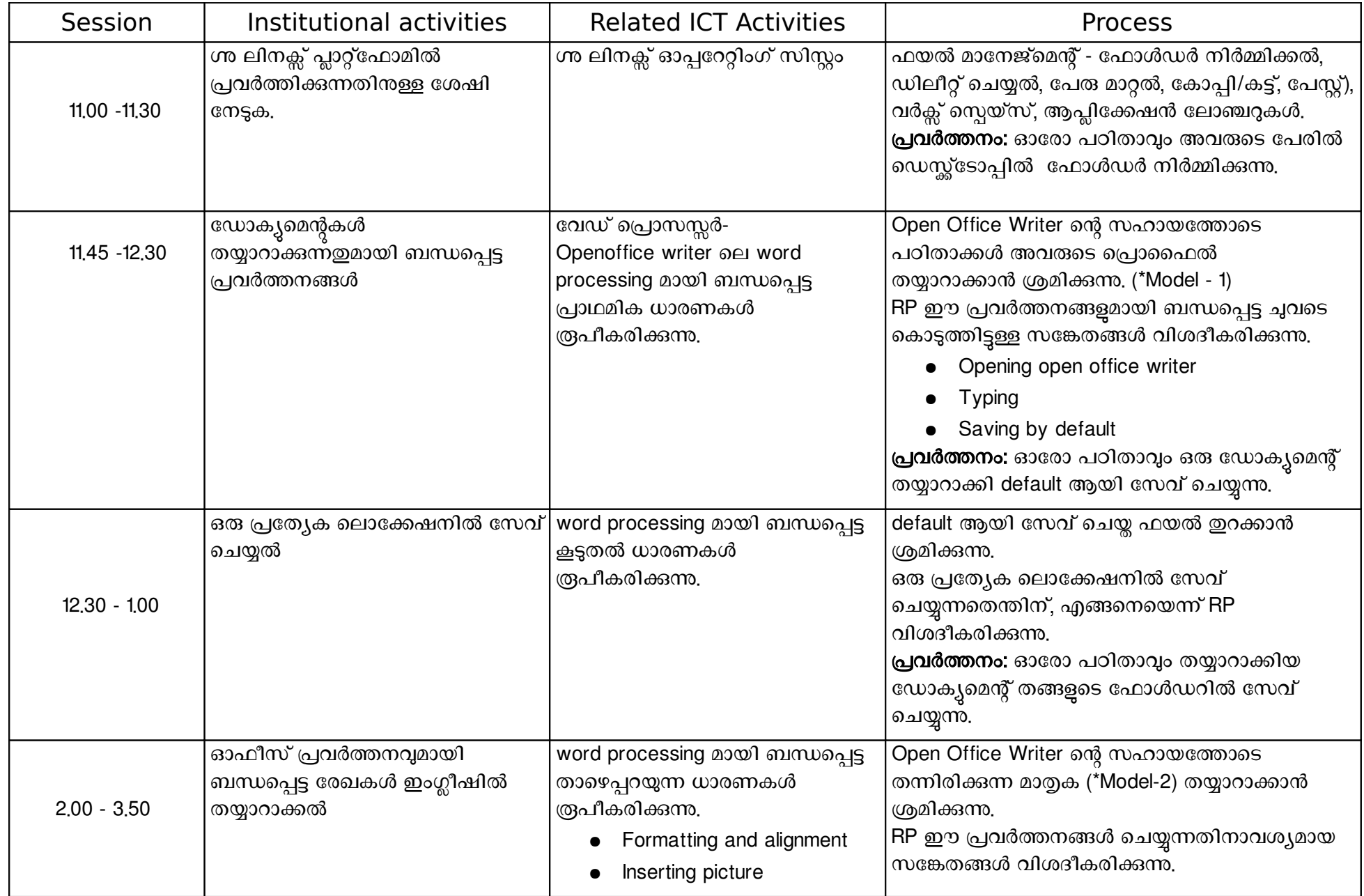

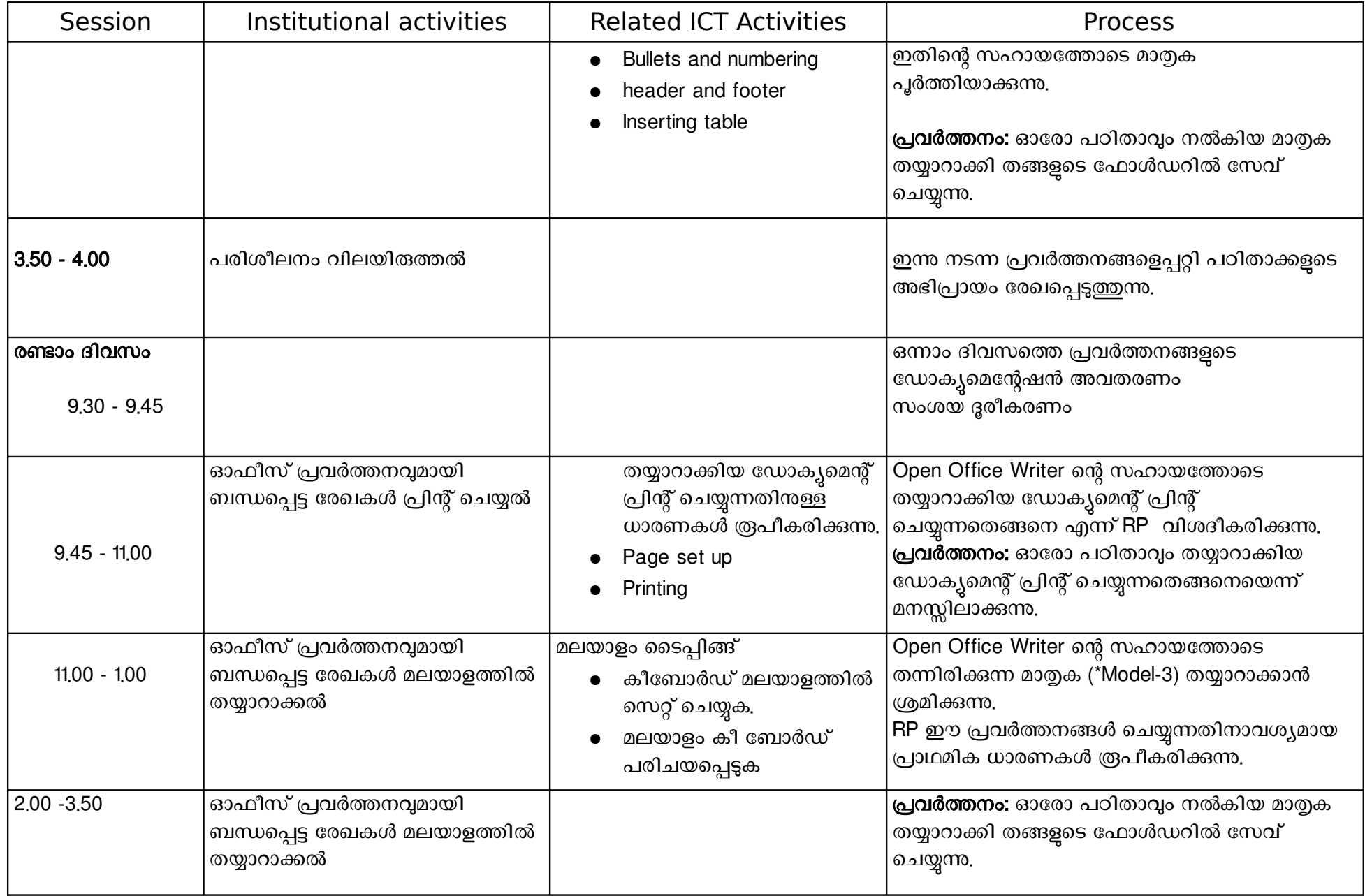

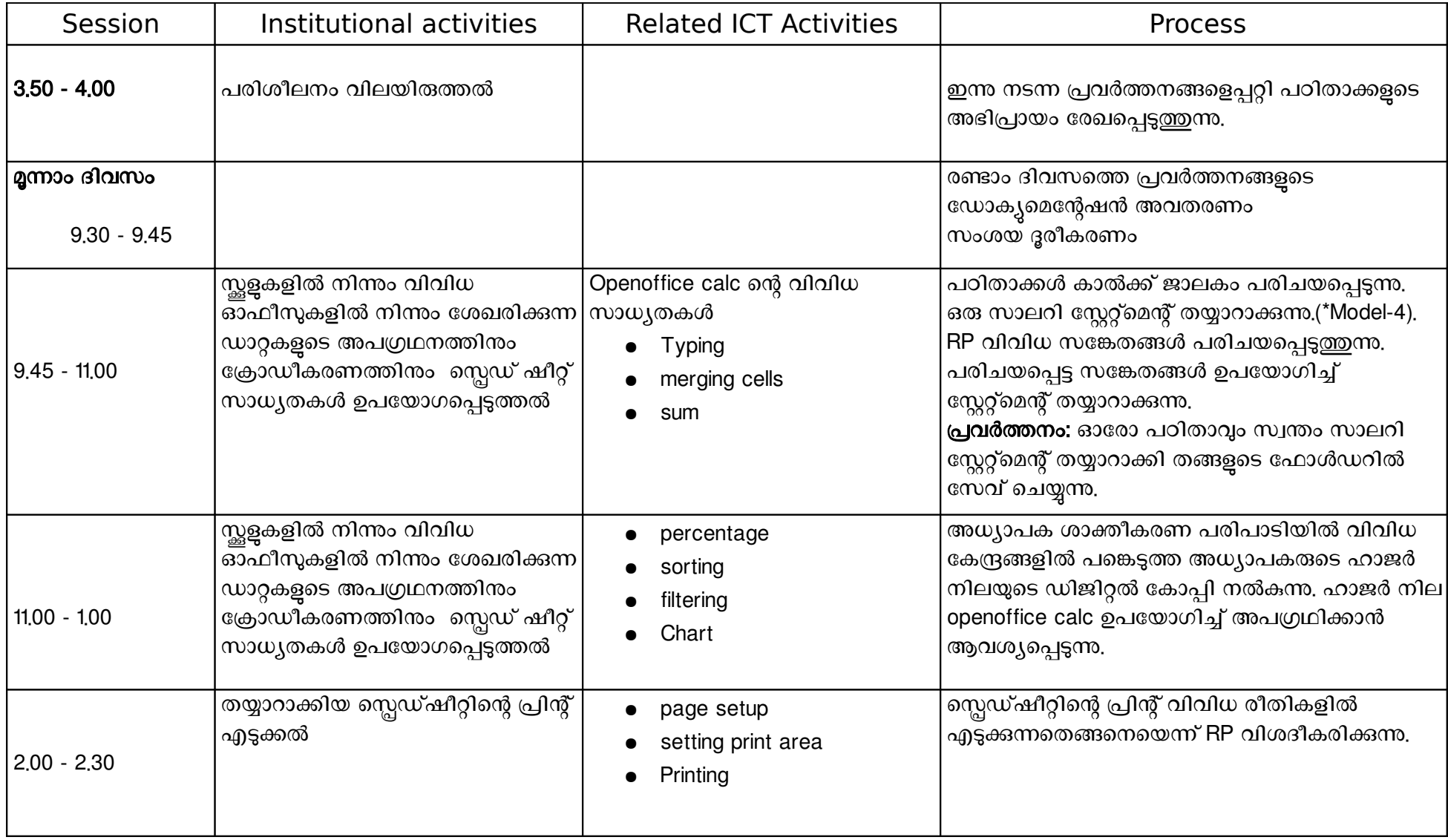

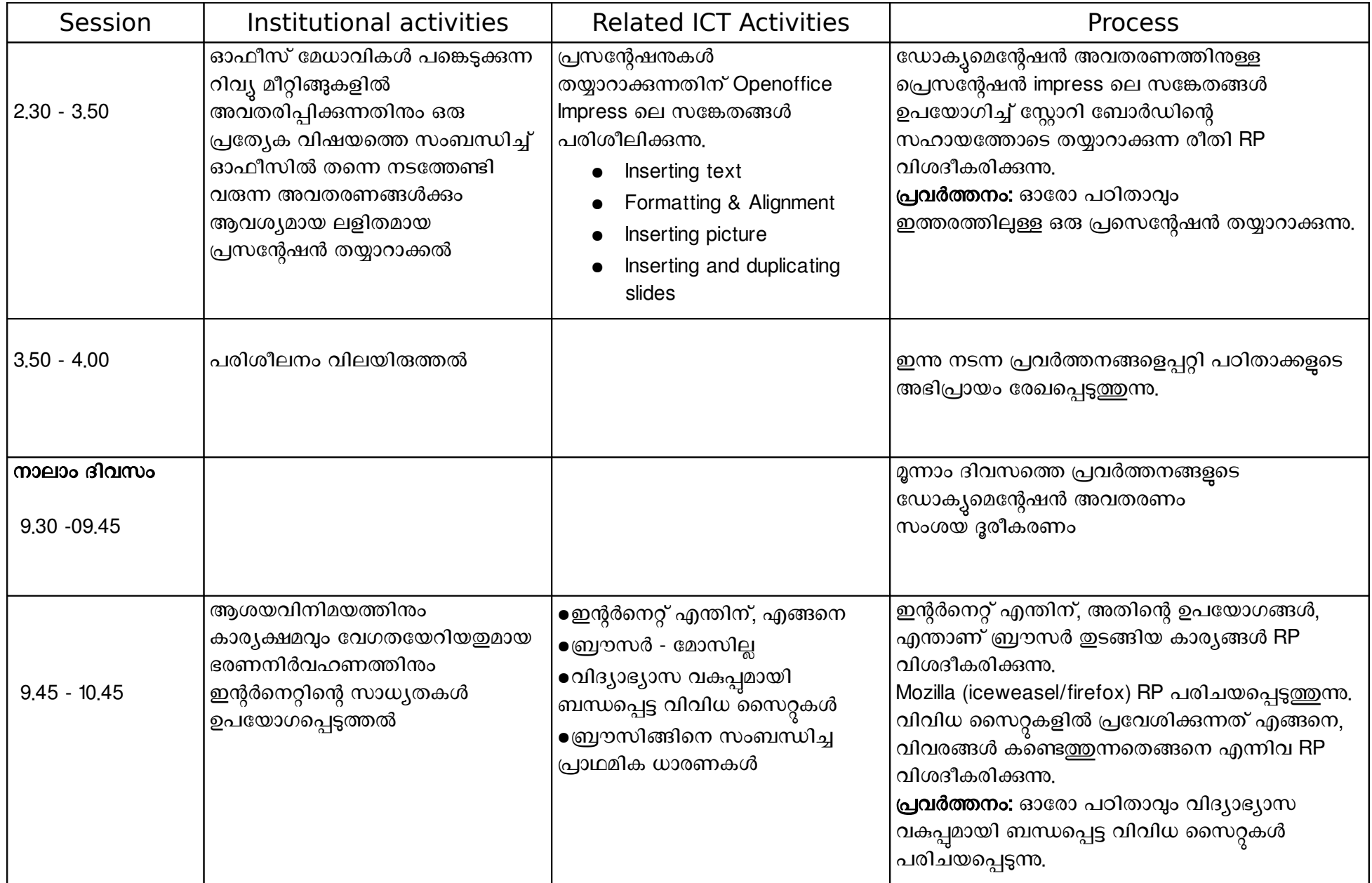

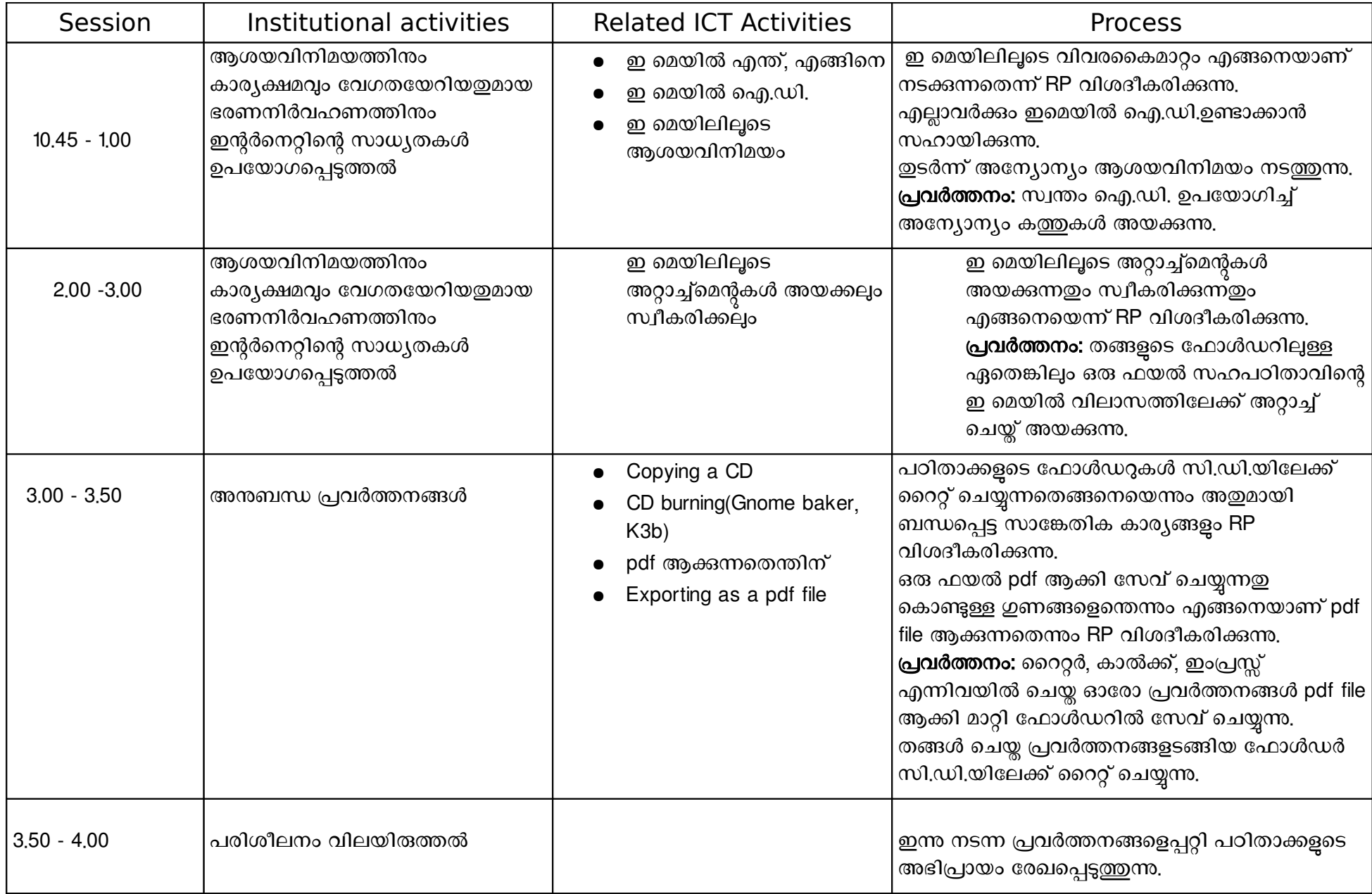

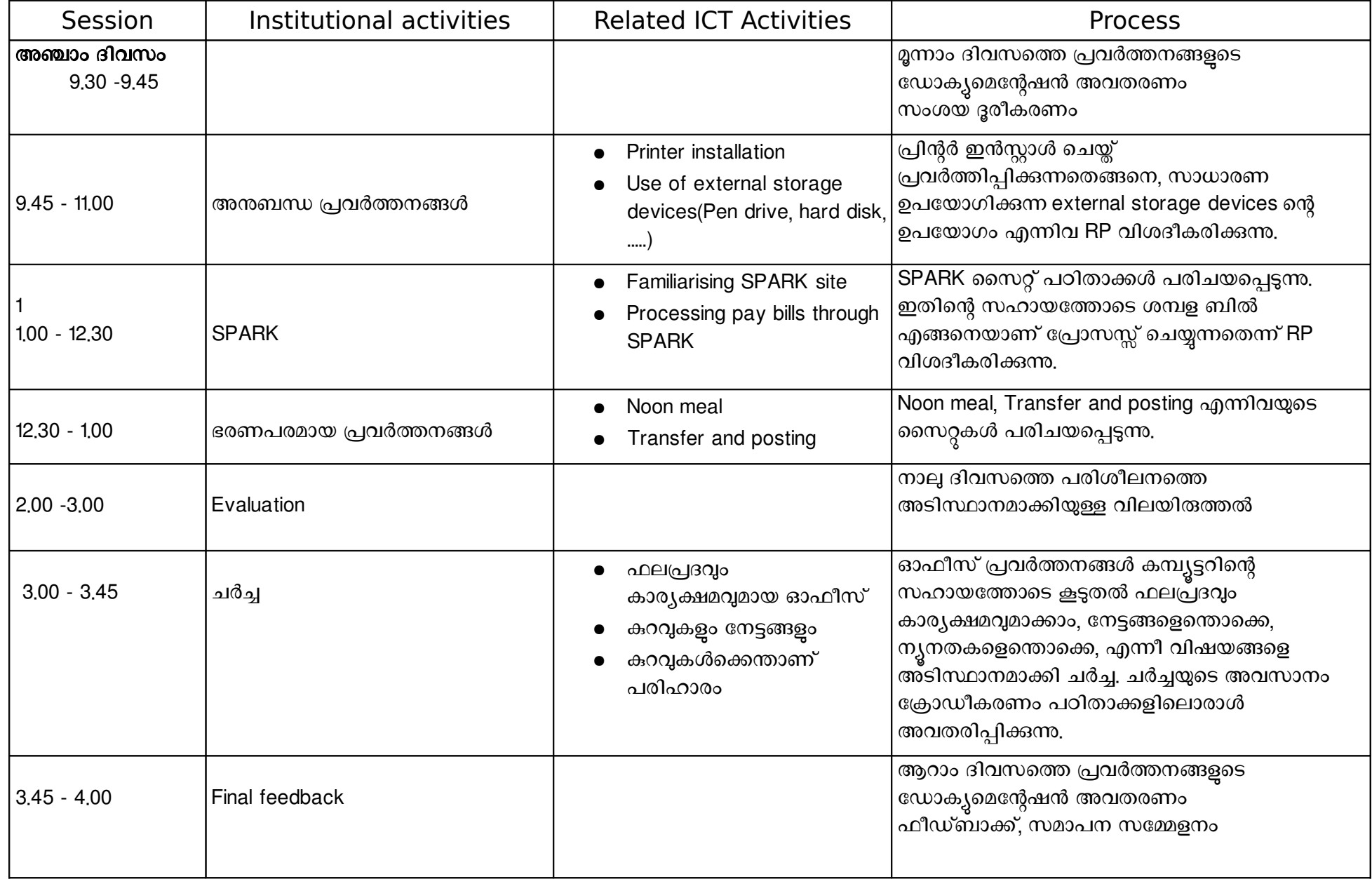